Peter Zöfel

## **SPSS-Syntax**

**Die ideale Ergänzung für effiziente Datenanalyse**

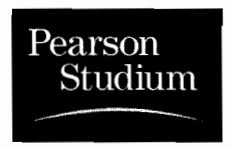

ein Imprint der Pearson Education Deutschland GmbH

## **Inhaltsverzeichnis**

-------------

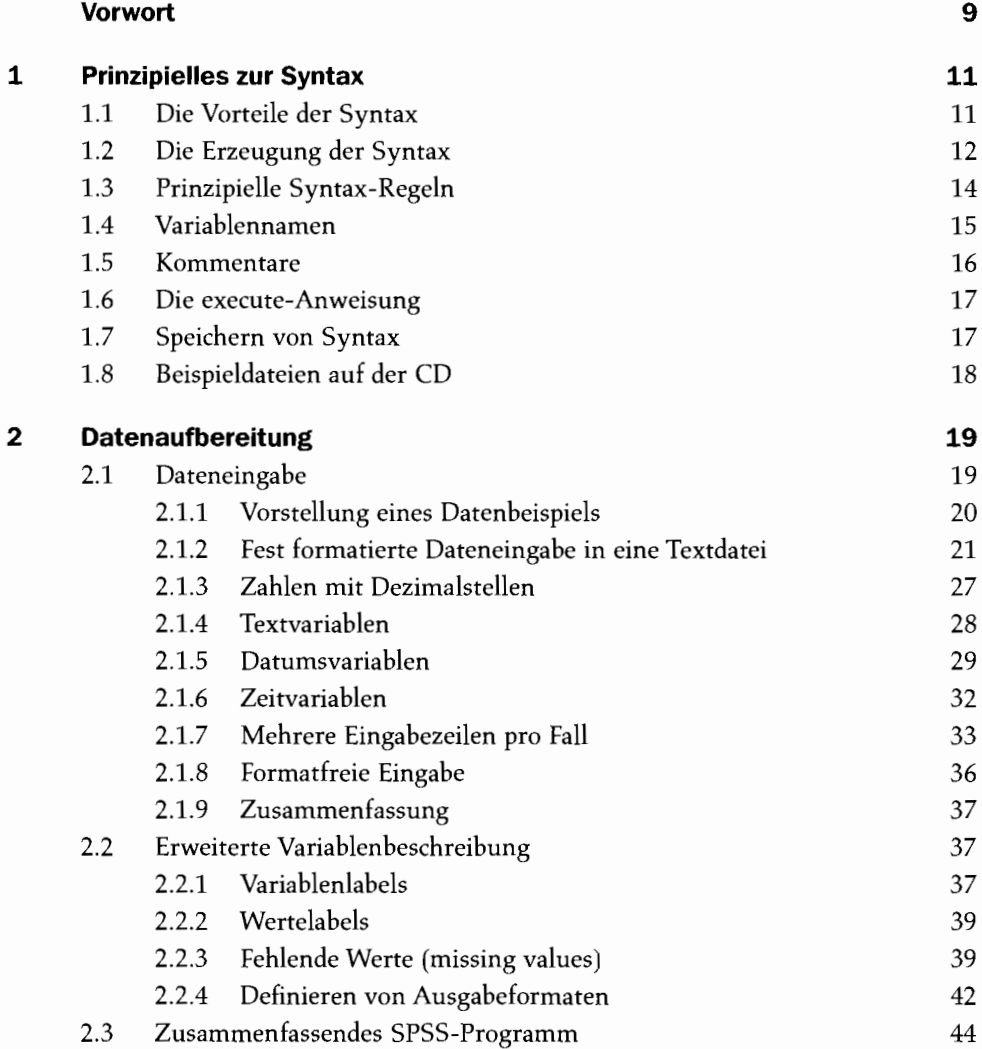

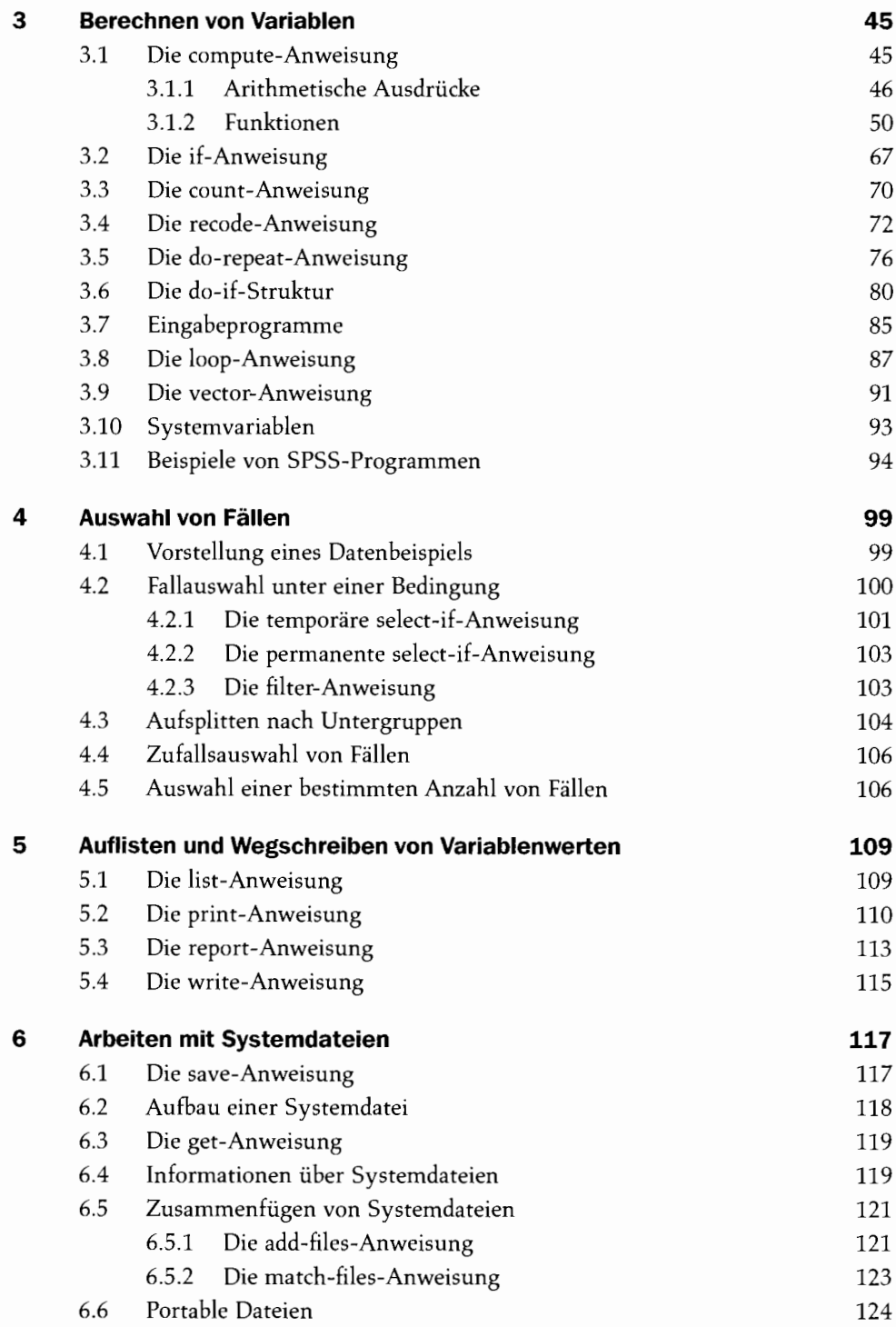

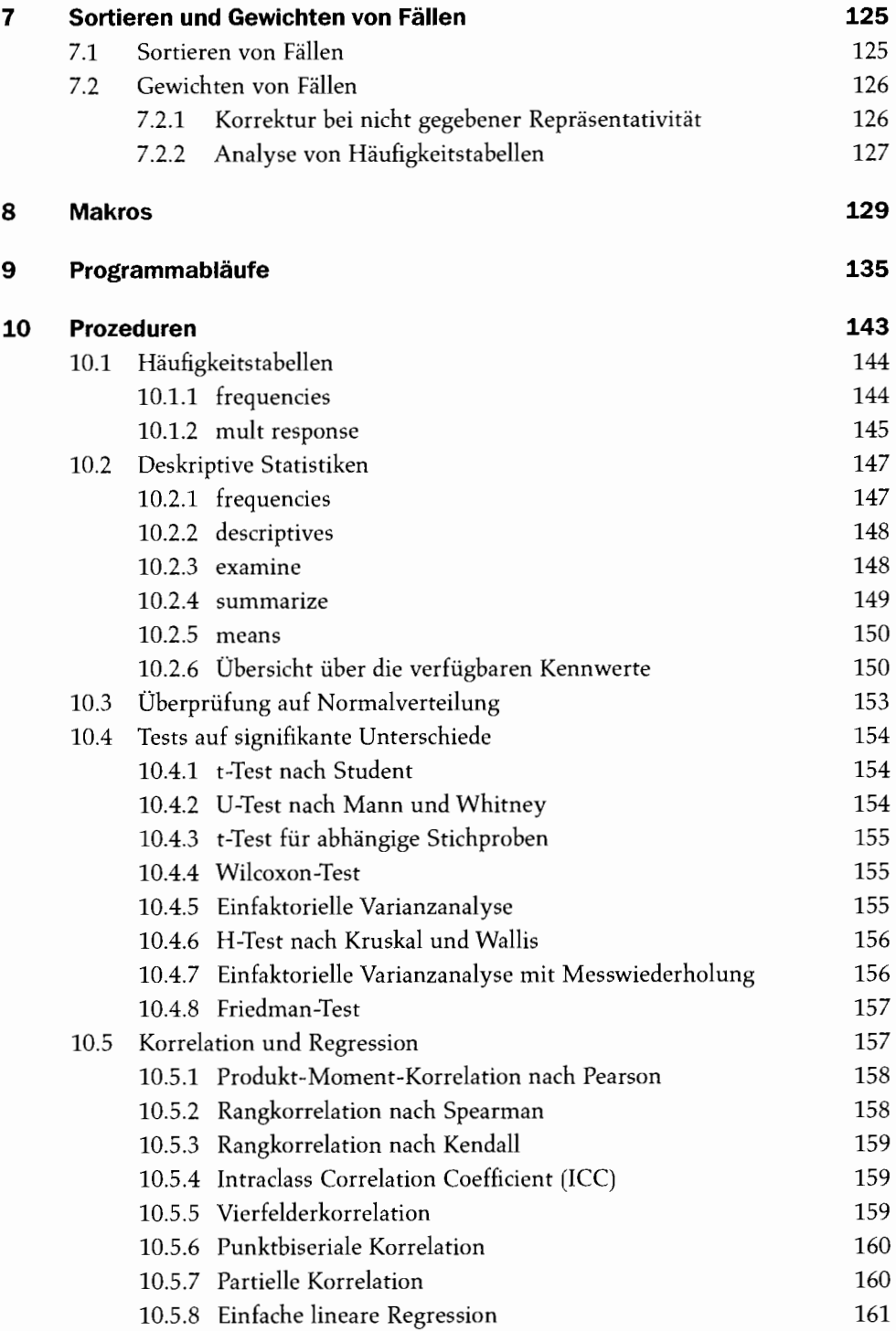

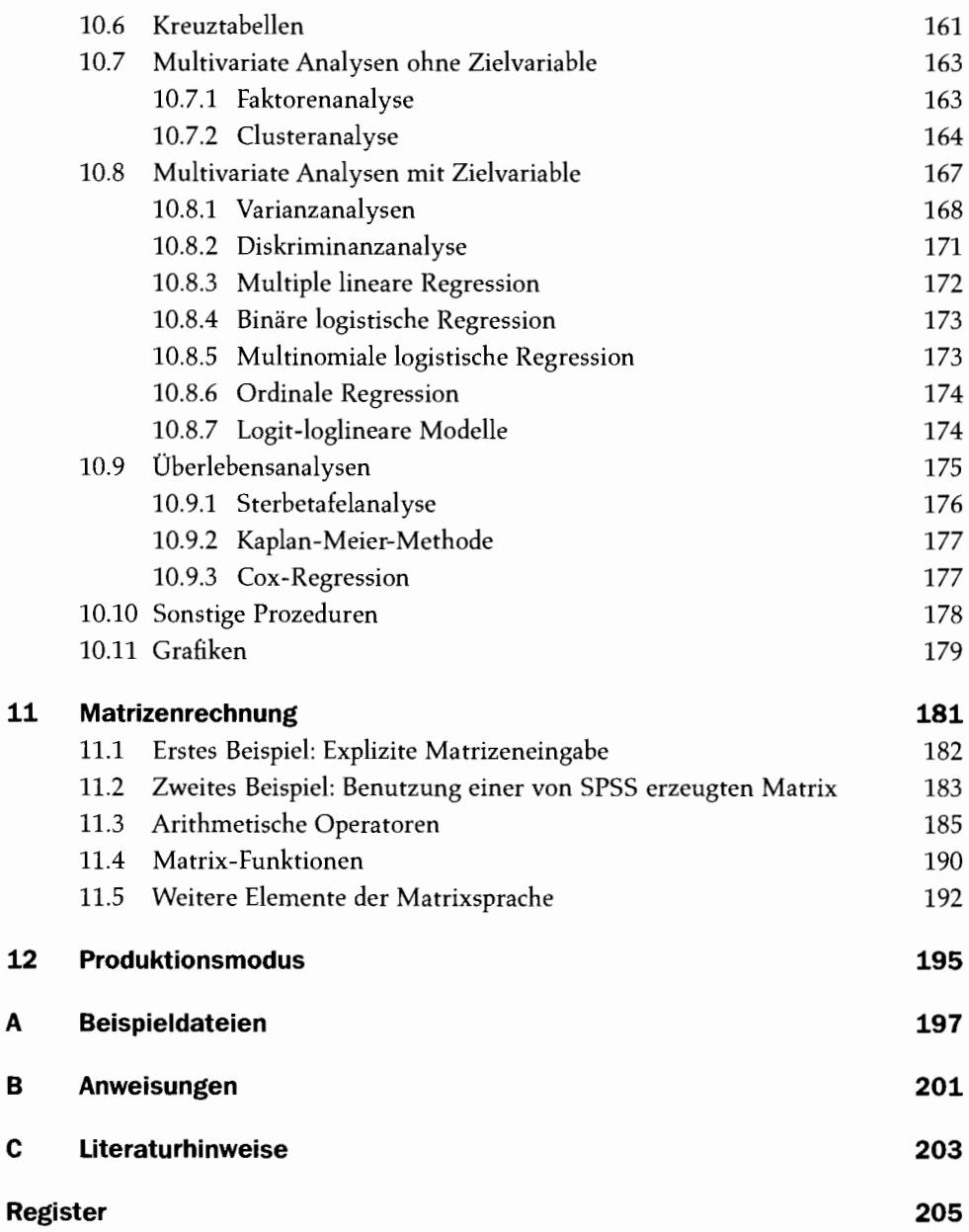